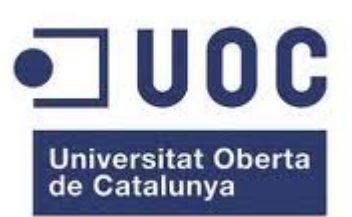

### **REDES INALÁMBRICAS Y SIMULACIÓN DE WLAN MEDIANTE OPNET**

**1**

### **Walter Rafael Romero Kanashiro. Dirigido por Dra. Eva Vallada Regalado.**

**Semestre 2012/2013-1**

### CONTENIDO

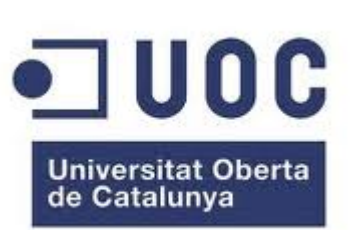

**2**

- o Introducción
- o Historia de las redes inalámbricas
- o Tecnologías de conectividad inalámbrica
- Seguridad en Wi-Fi
- o OPNET
- Simulación de redes inalámbricas mediante OPNET
- **o** Conclusiones
- **o** Bibliografia

### INTRODUCCIÓN

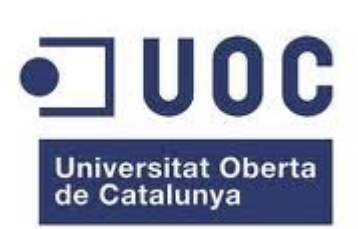

En los últimos años las redes inalámbricas se han convertido en una de las tecnologías más prometedoras. Las WLAN están ganando mucha popularidad, que se ve acrecentada conforme sus prestaciones aumentan y se descubren nuevas aplicaciones para ellas.

#### Ventajas:

- No existen cables físicos
- Suelen ser más baratas
- Permiten gran movilidad dentro del alcance de la red
- Suelen instalarse fácilmente

#### Inconvenientes:

- Todavía no hay estudios certeros sobre la peligrosidad (o no) de las radiaciones utilizadas en las comunicaciones inalámbricas
- o Pueden llegar a ser más inseguras, ya que cualquier host cercano podría acceder a la red. De todas formas los aspectos de seguridad de las conexiones inalámbricas han ido mejorando rápida y eficazmente.

# HISTORIA DE LAS REDES INALÁMBRICAS 1000

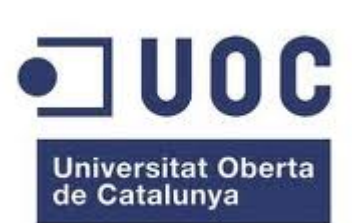

**4**

- 1880. Graham Bell y Summer Tainter inventaron el primer aparato de comunicación sin cables, el fotófono.
- En 1888 el físico alemán Rudolf Hertz realizó la primera transmisión si cables con ondas electromagnéticas mediante un oscilador que uso como emisor y un resonador que hacía de receptor.
- En 1894 las ondas de radio ya eran un medio de comunicación.
- En 1899 Guillermo Marconi consiguió establecer comunicaciones inalámbricas a través del canal de La Mancha.
- La primera red inalámbrica no tuvo lugar hasta 1971, cuando un grupo de investigadores, en la universidad de Hawái, dirigidos por Norman Abramson crearon el primer sistema de conmutación de paquetes mediante una red de comunicación por radio, dicha red se llamó ALOHA.

### HISTORIA DE LAS REDES INALÁMBRICA

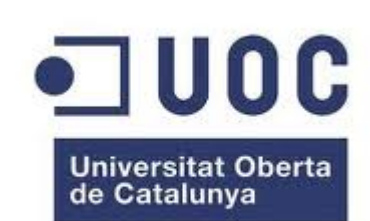

- En 1999 Nokia y Simbol Technologies crearon la asociación Wireless Ethernet Compatatibility Alliance (WECA), que en 2003 fue renombrada a WI-FI Alliance
- En 2000 la WECA certifico según la norma 802.11b (revisión del 802.11 original) que todos los equipos con sello Wi-Fi podrán trabajar juntos sin problemas.
- En 2003 tras costosas deliberaciones vio la luz el 802.11g que funcionaba en la misma banda que 802.11b, pero tenía una velocidad máxima de 54Mbps.
- Hoy en día el estándar vigente en el software común es el 802.11n que va en los 2,4Ghz y 5Ghz simultáneamente con una velocidad de 108Mbps.

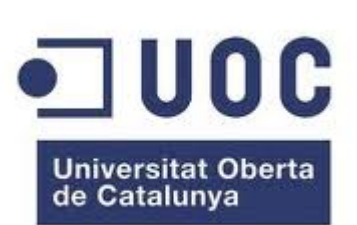

Categorías:

- Larga distancia: son utilizadas para distancias grandes como puede ser otra ciudad u otro país.
- Corta distancia: son utilizadas para un mismo edificio o en varios edificios cercanos no muy retirados.

Según su cobertura:

- Wireless Personal Area Network (WPAN)
- Wireless Local Area Network (WLAN)
- Wireless Metropolitan Area Network (WMAN)
- Wireless Wide Area Network (WWAN)

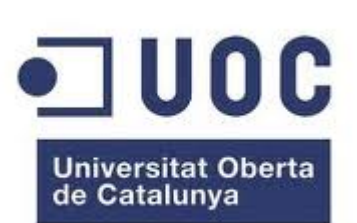

**7**

Wireless Personal Area Network (WPAN)

- La tecnología principal WPAN es Bluetooth, lanzado por Ericsson en 1994. Ofrece una velocidad máxima de 1 Mbps con un alcance máximo de treinta metros.
- HomeRF (Home Radio Frequency), lanzada en 1998 por HomeRF Working Group, ofrece una velocidad máxima de 10Mbps con un alcance de 50 a 100 metros sin amplificador.
- La tecnología ZigBee, funciona en la banda de frecuencias 2,4GHz y en 16 canales, y puede alcanzar una velocidad de transferencia de hasta 250 Kbps con un alcance máximo de 100 metros.
- Las conexiones infrarrojas se pueden utilizar para crear conexiones inalámbricas en un radio de unos pocos metros, pueden alcanzar unos pocos megabits por segundo.
- RFID (Radio Frequency Identification) es un sistema de almacenamiento y recuperación de datos remotos que usa dispositivo denominados como etiquetas, tarjetas, transpondedores o tags RFID.

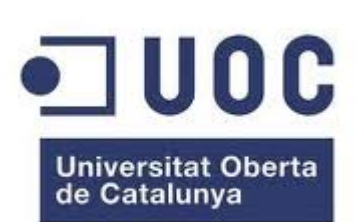

Wireless Local Area Network (WLAN)

- WLAN es un sistema de datos inalámbrico flexible, muy utilizado como alternativa a las redes LAN cableadas o como extensiones de esta.
- El estándar IEEE 802.11 define el uso de los dos niveles inferiores de la arquitectura OSI, especificando sus normas de funcionamiento en un WLAN.

Wireless Metropolitan Area Network (WMAN)

- WiMAX (Worldwide Interoperability for Microwave Acces, interoperabilidad mundial para acceso por microondas) es una norma de transmisión de datos que utiliza las ondas de radio en las frecuencias 2,3 a 3,5GHz.
- LMDS (Local Multipoint Distribution Service) es una tecnología de conexión vía radio inalámbrica que permite, gracias a su ancho de banda, el despliegue de servicios fijos de voz, acceso a internet, comunicaciones de datos en redes privadas, y video bajo demanda. **8**

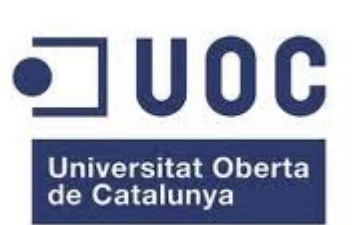

**9**

Wireless Wide Area Network (WWAN) Tecnologías más usadas:

- CDPD
- o GSM
- o GPRS
- EDGE
- UMTS
- CDMA2000
- **o** Mobitex
- o HSPA
- 3G

### SEGURIDAD EN WI-FI

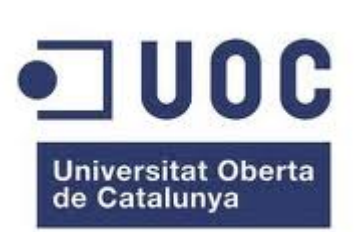

Uno de los problemas a los cuales se enfrenta actualmente la tecnología Wi-Fi es la progresiva saturación del espectro radioeléctrico, debido a la masificación de usuarios, esto afecta especialmente en las conexiones de larga distancia (mayor de 100 metros).

La forma de hacerlo seguro es seguir algunos consejos:

- Cambios frecuentes de la contraseña de acceso, utilizando diversos caracteres, minúsculas, mayúsculas y números.
- o Se debe modificar el SSID que viene predeterminado.
- Realizar la desactivación del broadcasting SSID y DHCP.
- Configurar los dispositivos conectados con su IP (indicar específicamente qué dispositivos están autorizados para conectarse).
- Utilización de cifrado: WPA. **10**

### OPNET

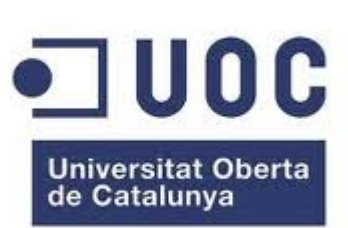

**11**

- OPNET (Optimized Network Engineering Tools) Technologies, Inc. es un proveedor líder de soluciones para la gestión del rendimiento de aplicaciones y redes
- Ofrece una amplia visibilidad y control entre dominios de infraestructura, así como la recopilación de datos y análisis profundo para poder hacer un diagnostico poderoso sobre la raíz del problema.
- Modeller es un simulador basado en eventos orientado a la simulación de redes de telecomunicaciones creado por OPNET (Optimized Network Engineering Tools).
- o Dispone de multitud de librerías, lo que permite simular gran diversidad de redes donde intervenga un amplio número de protocolos y variables específicas que el usuario podrá modificar y estudiar.

### SIMULACIÓN DE REDES INALÁMBRICAS 1 MEDIANTE OPNET

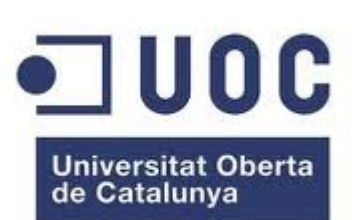

**12**

- El proyecto consiste en la evaluación de la red inalámbrica simulada mediante OPNET previa a su implementación física con el fin de garantizar su correcto funcionamiento. Para tal propósito utilizo dos escenarios.
- Para la realización de la simulación he utilizado el software IT Guru Academic Edition 9.1, que es el software de OPNET con fines académicos.

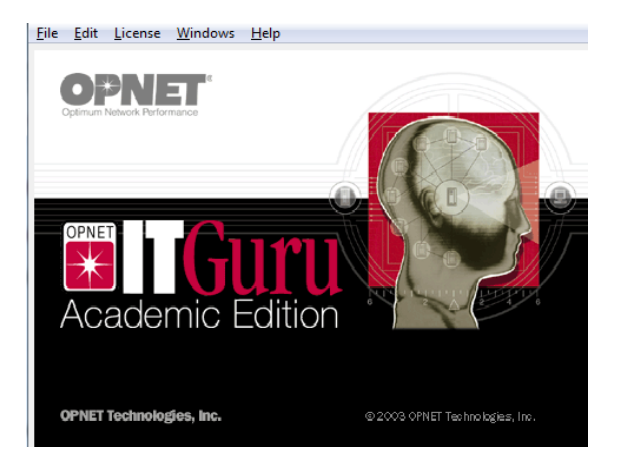

### SIMULACIÓN DE REDES INALÁMBRICAS 101 MEDIANTE OPNET

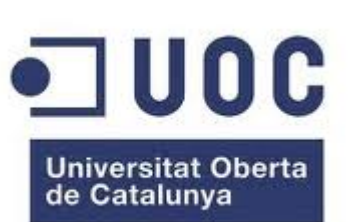

**13**

Primer Escenario:

Mediante un escenario muy simple verificamos el correcto funcionamiento de la red.

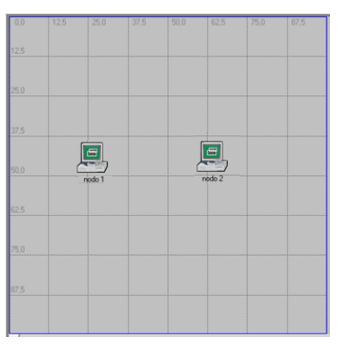

- Escenario Oficina de 100x100 metros
- 2 nodos wlan\_station\_Edv(mob)
- Se genera trafico desde el nodo 1 al nodo 2

## SIMULACIÓN DE REDES INALÁMBRICAS 1100 MEDIANTE OPNET

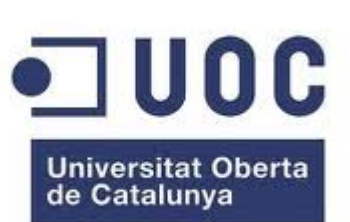

**14**

#### Configuración de nodos:

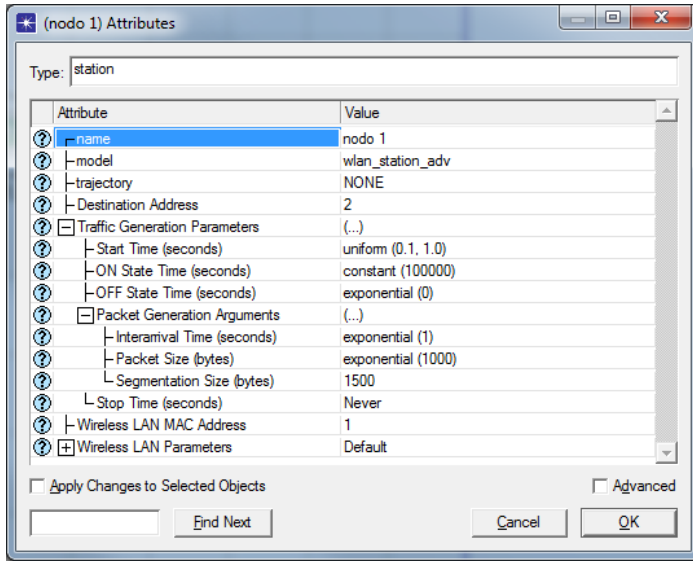

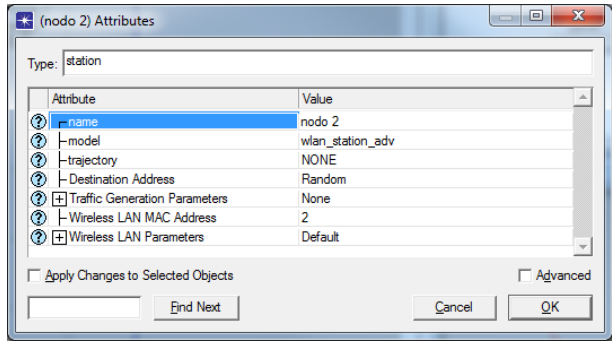

#### Configuración de la simulación

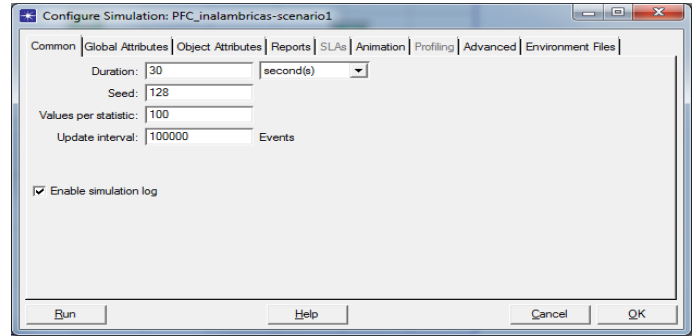

### SIMULACIÓN DE REDES INALÁMBRICAS 1 MEDIANTE OPNET

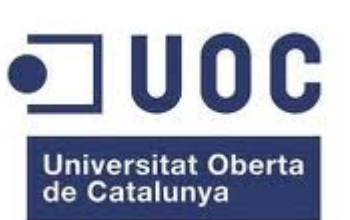

Selección de estadísticas a registrar:

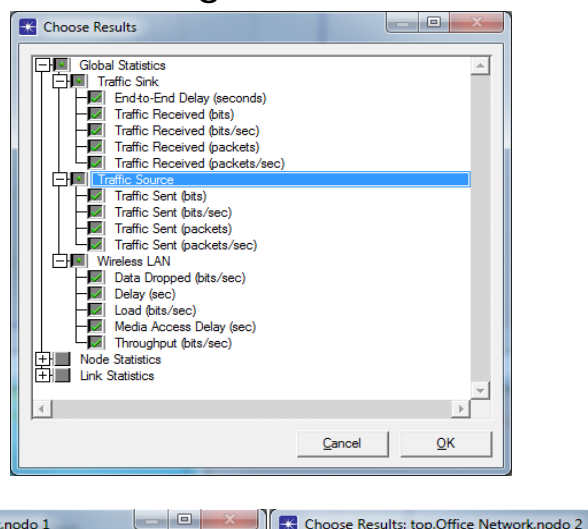

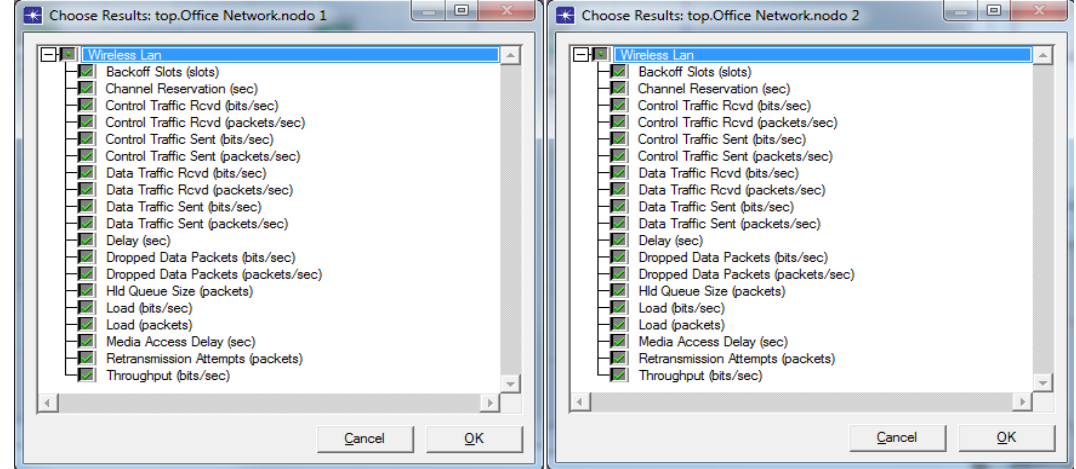

### SIMULACIÓN DE REDES INALÁMBRICAS 11 MEDIANTE OPNET

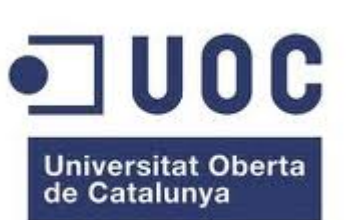

**16**

### Ejecución de la simulación:

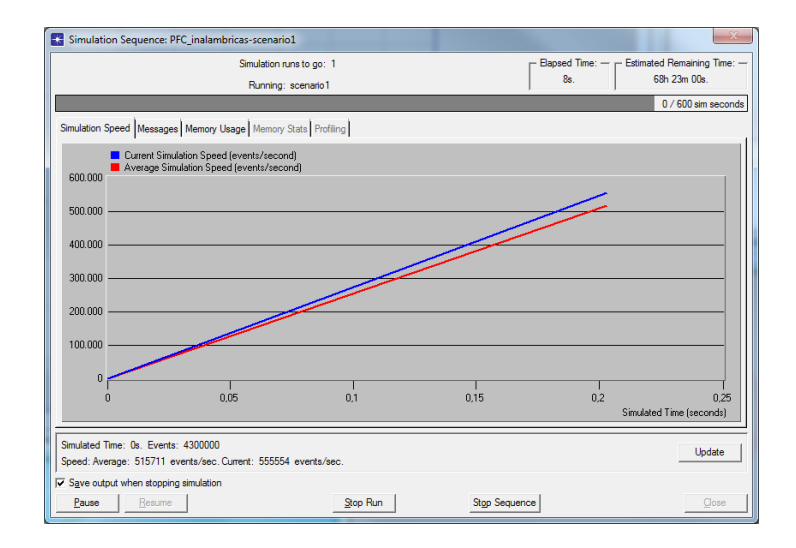

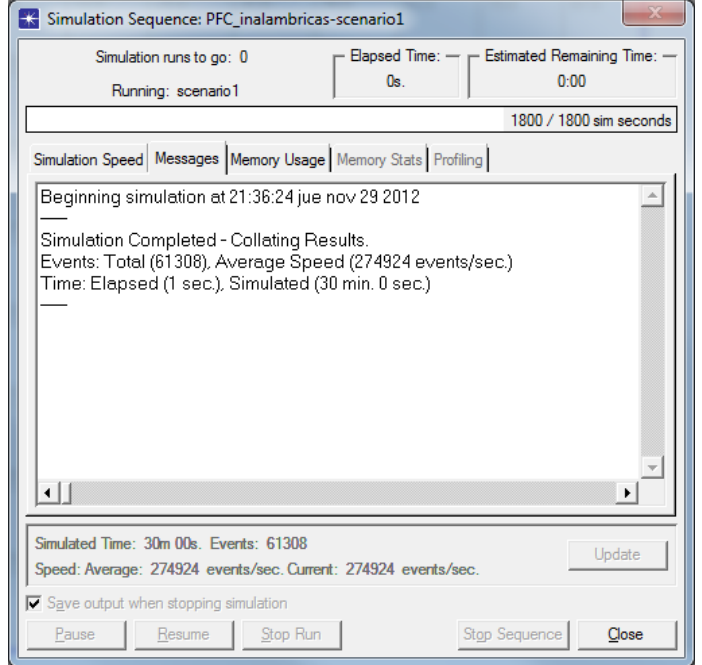

### SIMULACIÓN DE REDES INALÁMBRICAS 101 MEDIANTE OPNET

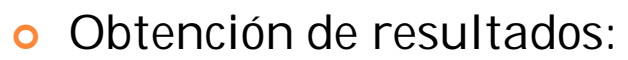

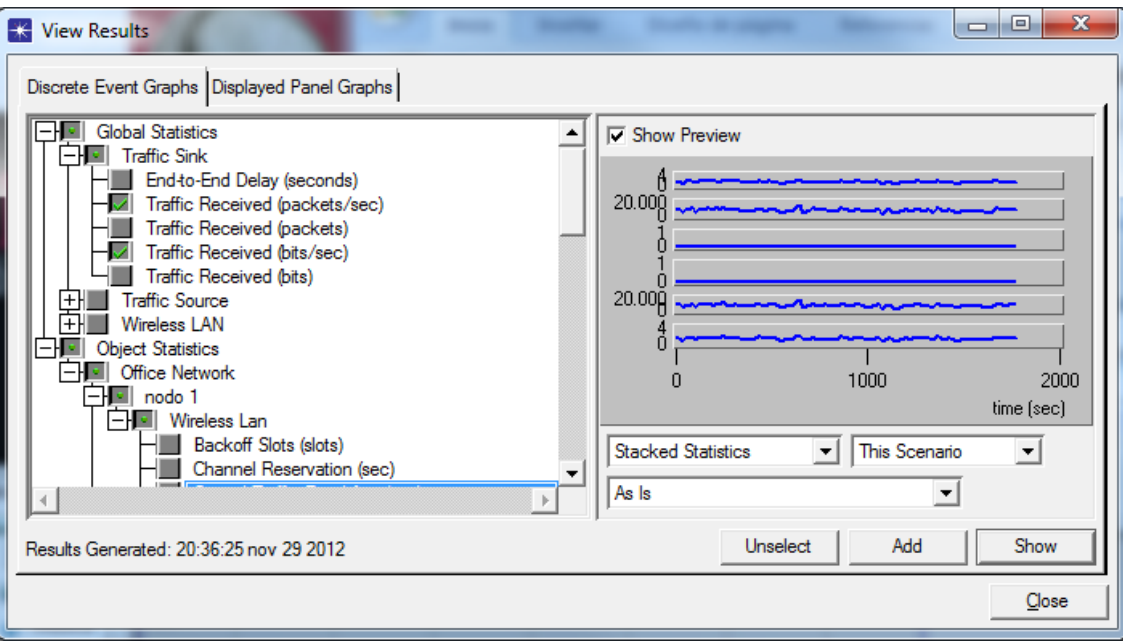

 Observamos los gráficos del envío y la recepción de datos desde los puntos de vista del escenario global y de los dos nodos.

**17**

**Universitat Oberta** de Catalunva

### SIMULACIÓN DE REDES INALÁMBRICAS JUOC MEDIANTE OPNET

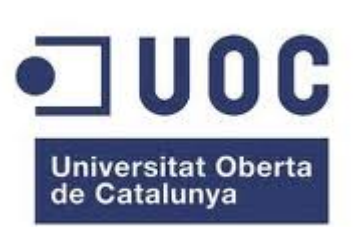

**18**

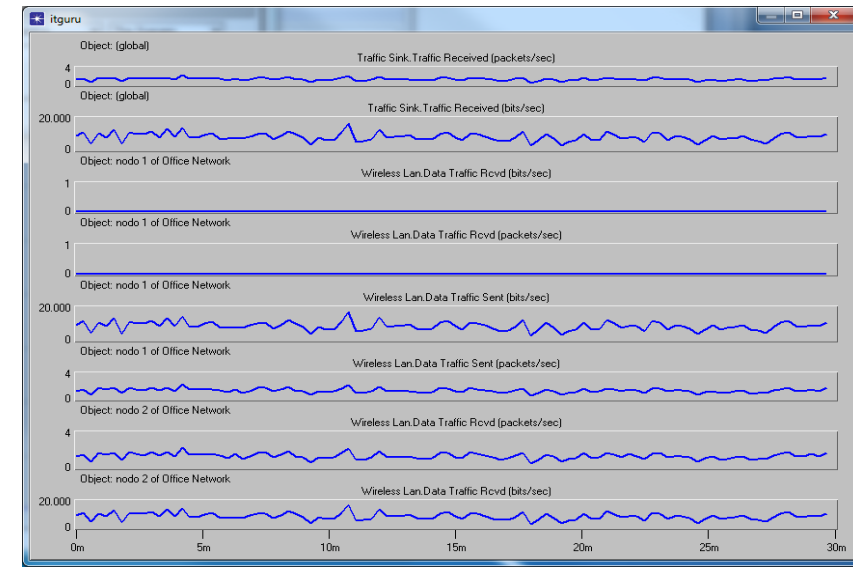

- Las dos primeras graficas corresponden al escenario global, podemos ver el tráfico recibido primero en paquetes por segundos y en bits por Segundo.
- De la tercera a la cuarta grafica podemos observar el comportamiento del nodo 1, observamos que las dos primeras se mantienen a 0 dado que esta estación envía tráfico, pero no recibe, observamos que las graficas del envío de datos, como era de esperar, coinciden con las graficas registradas por el escenario global.
- Las últimas dos graficas se corresponden al registro de recepción de trafico por parte del nodo 2, como era de esperar también tiene el mismo aspecto que las graficas de envío del nodo 1 y las de recepción de trafico del escenario global.

### SIMULACIÓN DE REDES INALÁMBRICAS 101 MEDIANTE OPNET

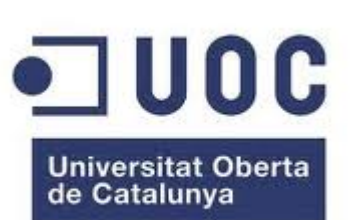

**19**

Segundo Escenario:

- Propósito: experimentar como OPNET puede simular el trafico propio de aplicaciones y evaluación de parámetros para garantizar su funcionamiento al ser implementada físicamente.
- Escenario Oficina de 100x100 metros.
- 2 estaciones WLAN.
- **o** Servidor Access Point.
- o Se genera trafico de aplicaciones FTP y video.

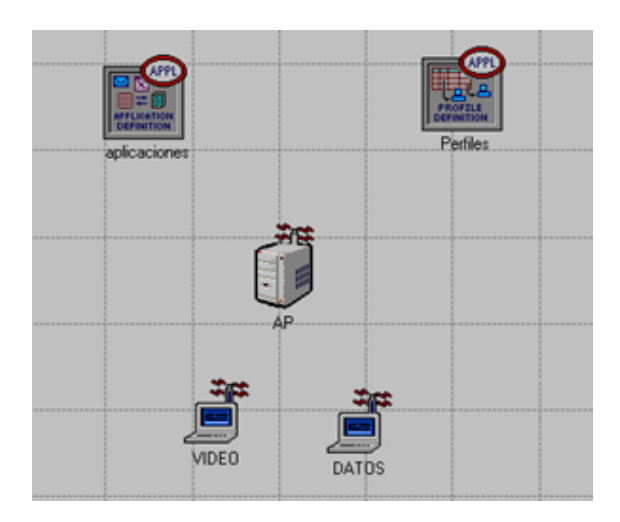

## SIMULACIÓN DE REDES INALÁMBRICAS 1100C MEDIANTE OPNET

Configuración de aplicaciones:

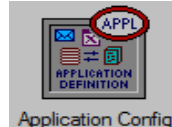

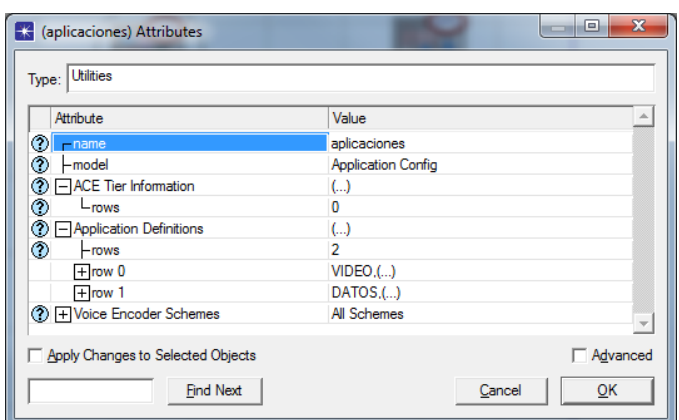

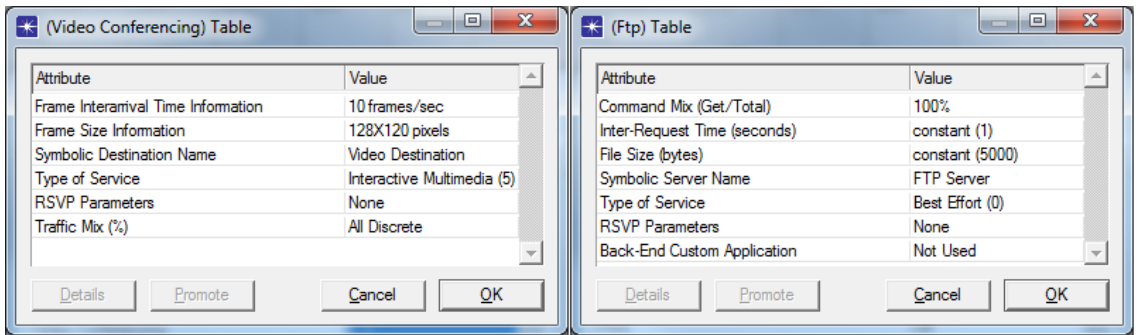

Universitat Oberta<br>de Catalunya

## SIMULACIÓN DE REDES INALÁMBRICAS 1100C MEDIANTE OPNET

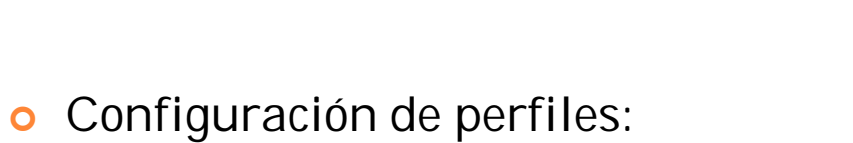

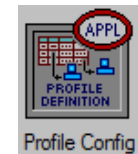

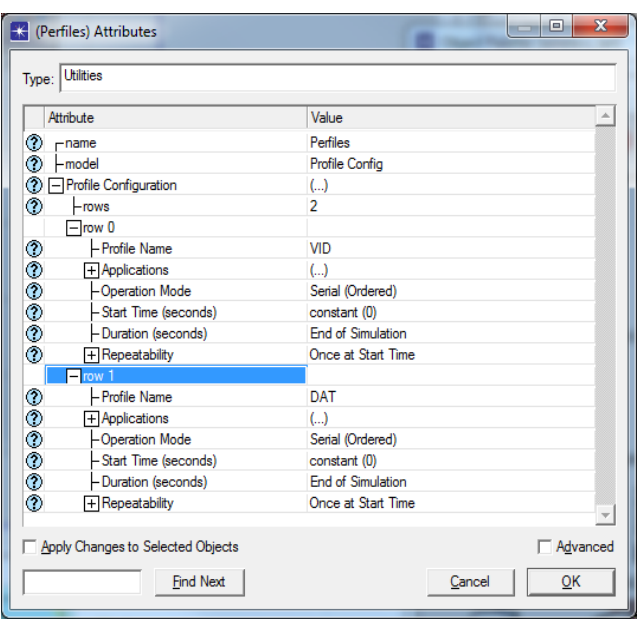

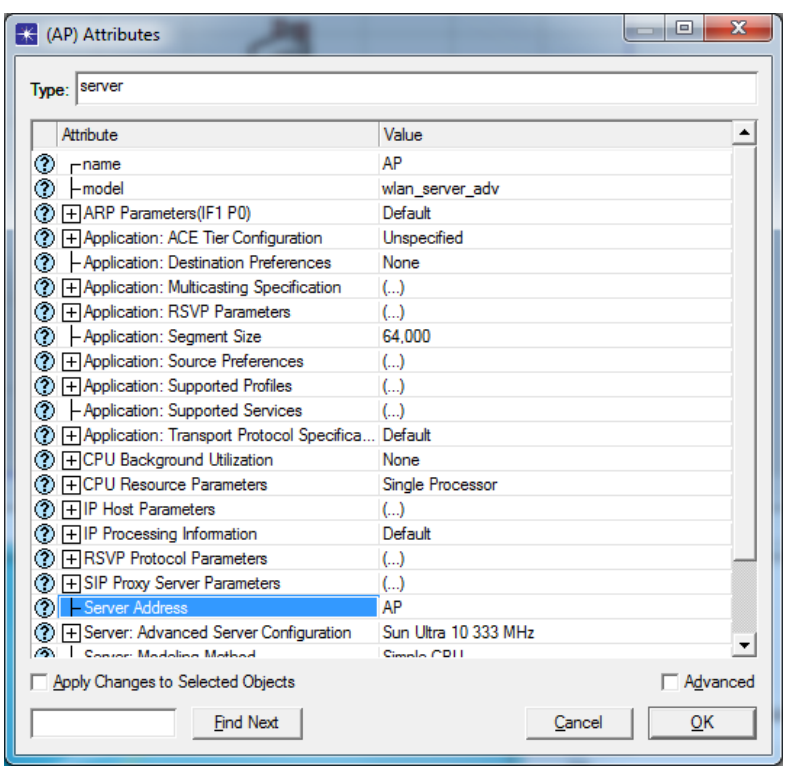

**21**

Universitat Oberta<br>de Catalunya

### SIMULACIÓN DE REDES INALÁMBRICAS 101 MEDIANTE OPNET

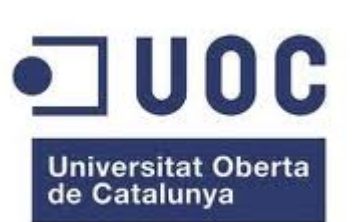

Configuración de la simulación:

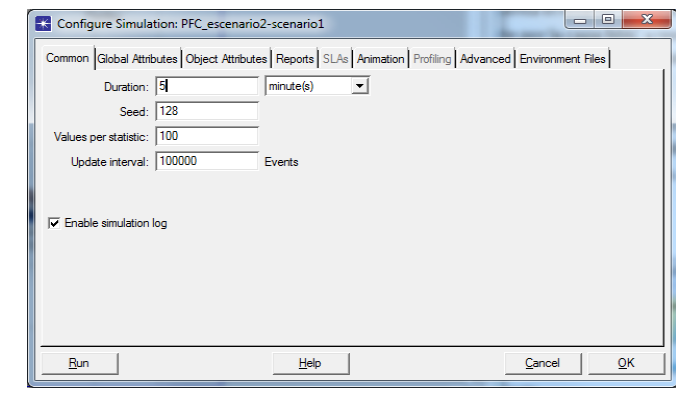

Parámetros a evaluar:

- Retardo: Este parámetro representa el retardo punto a punto de todos los paquetes que han sido recibidos satisfactoriamente por la capa MAC y reenviados a la capa superior.
- o Throughput: representa el tráfico total en bit/s recibido satisfactoriamente y reenviado a la capa superior.

### SIMULACIÓN DE REDES INALÁMBRICAS  $\bullet$  UOC MEDIANTE OPNET

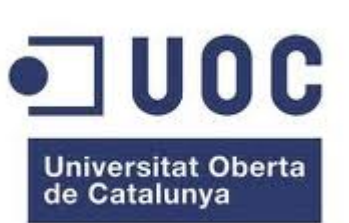

Evaluación del retardo:

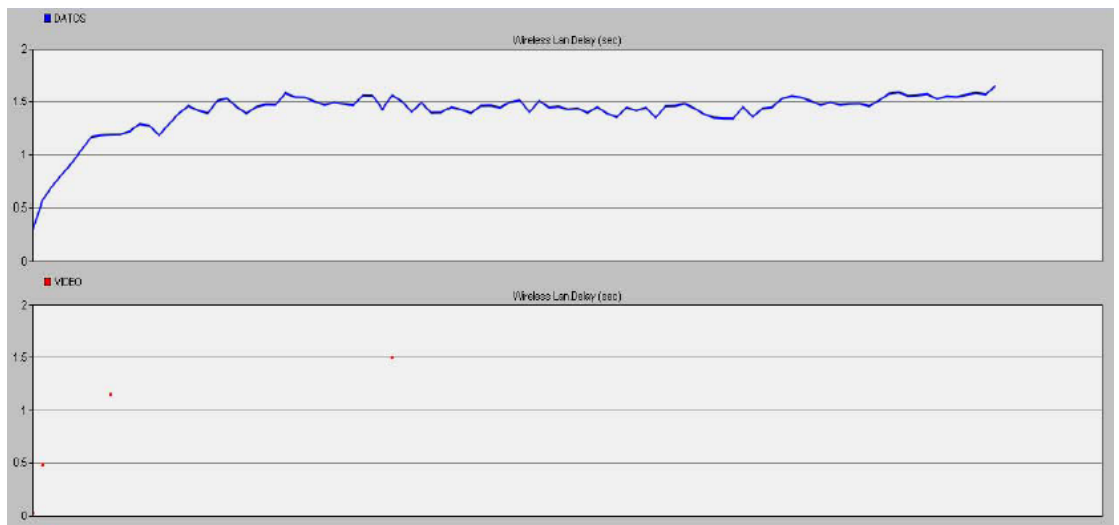

 Para una aplicación de datos lo podemos considerar un buen resultado dado que se transmite una gran cantidad de bytes en un tiempo relativamente aceptable y sobre una aplicación que no está condicionada por el retardo, sin embargo para aplicaciones de video este retardo sería muy grande ya que son aplicaciones que requieren asegurar un tiempo de accesos mínimo (los estándares ITU recomiendan un retardo máximo de 150 ms para aplicaciones de video interactivas).

### SIMULACIÓN DE REDES INALÁMBRICAS 101 MEDIANTE OPNET

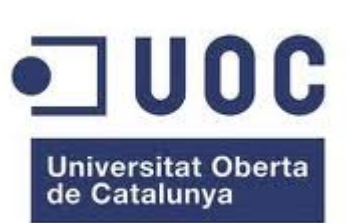

**24**

Evaluación de Throughput

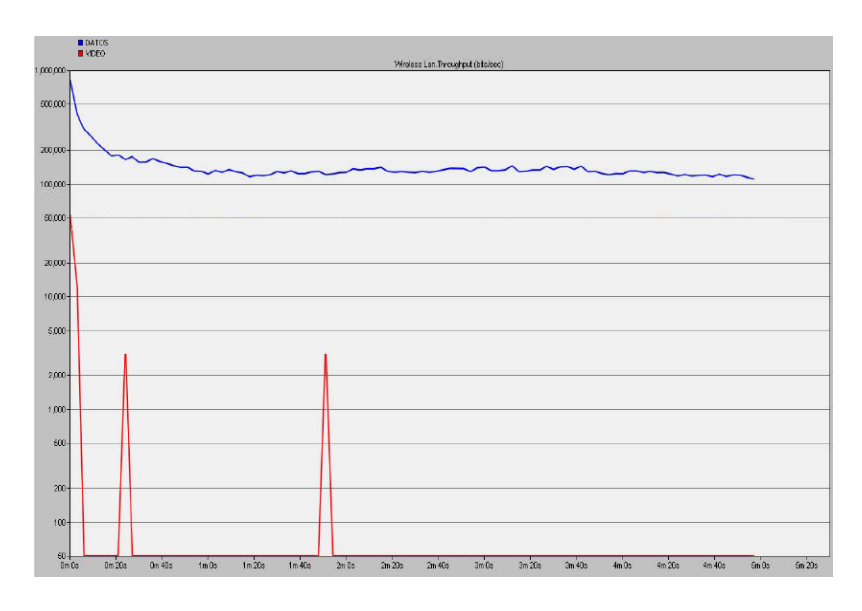

 Se nos vuelve a hacer patente que la tasa de transmisión para el video sería fatal para una comunicación multimedia ya que daría lugar a múltiples errores y retardos en la comunicación.

### **CONCLUSIONES**

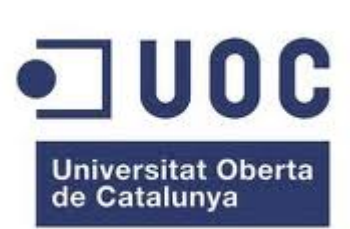

- En este proyecto se ha pretendido realizar un estudio sobre la tecnología inalámbrica a la par que su simulación mediante el software OPNET para una posterior implementación física.
- OPNET es un producto líder en cuando a simulación de redes. En este proyecto hemos visto el modelado de una red simple entre dos equipos AD-HOC como punto de partida, y un escenario en el que se incluía tráfico de aplicaciones de datos y video.
- A través de las simulaciones realizadas con la versión académica del software hemos comprobado el enorme potencial que supone el uso de este mecanismo sobre aplicaciones.
- Dentro de la familia de productos OPNET he podido ver que existe una versión que se encarga específicamente de redes inalámbricas OPNET Modeller Windows suite, aunque la versión estándar del Modeller y el IT Guru también nos proporcionas muchas posibilidades.

### BIBLIOGRAFÍA

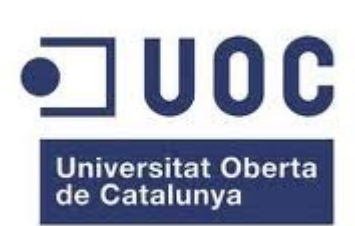

- Cisco Systems: Fundamentos de redes inalámbricas. Persom Prentice Hall (2006).
- Cisco systems: Guía oficial para el examen de certificación CCENT/CCNA ICND1. Persom Prentice Hall (2008).
- Matthew, Gast: 802.11 Wireless Networks: The Definitive Guide. O´Reilly (2005).
- Neil P. Reid, Ron Seide: 802.11 (wi-fi): Networking Handbook. McGraw-Hill/Osborne (2003).
- Alan Holt y Chi-yu Huang: 802.11 Wireless Networks: Security and Analysis. Springer (2010).
- Ohtrman Frank: WIMAX in 50 pages. Monnoz Publishing (2008).
- Fernando Andreu, Izaskun Pellejero, Amaia Lesta: Redes WLAN. Fundamentos y aplicaciones de seguridad. Marcombo (2006).
- Roldan, David: Comunicaciones Inalambricas. RA-MA (2004).
- Huidobro Moya, Jose Manuel: Comunicaciones en Redes WLAN. Creaciones Copyright (2005).
- Raya, Jose Luis y Laura: Redes Locales (4ªED). RA-MA (2006).
- Muñoz Rodriguez, David: Sistemas inalámbricos de comunicación personal. Marcombo (2002).
- Klaus Wehrle, Mesut Günes y James Gross: Modeling and Tools for Network Simulation. Springer (2010).
- Zheng Lu and Hongji Yang:Unlocking the Power of OPNET Modeler. Cambridge University Press (2012).
- Jesse Russell, Ronald Cohn: OPNET. Book on Demand LTD(2012).
- Aboelela, Emad: Network Simulation Experiments Manual 3rd Edition. Morgan Kaufmann (2011).
- Adarshpal S. Sethi y Vasil Y. Hnatyshin: OPNET User Guide for Computer Network Simulation. Chapman and Hall/CRC (2012).

#### Páginas en internet:

- www.cisco.com
- www.opnet.com
- www.wikipedia.org
- www.riverbed.com
- www.mobitex.com
- www.ieee802.org
- www.bluetooth.com